# **SIMULASI MODEL OPERASI PERTAHANAN UDARA BERDASAR INTEGRASI SISTEM RADAR BERBEDA**

#### **Oleh : Antonius Arso**

## **ABSTRACT**

*Radar system used by the Indonesian Air Force, as monitoring system for the National Air territorial Surveillance and to support the Air Defense Operation, caused significant problems in the effort to integrate them, mainly due to their different data formats. Solution to these problems cleared the way to a single monitoring and command system for the Indonesian Defence Syestem.* 

*This thesis shows how to handle the different data formats from komputer A and komputer B so that they can be sent to komputer C which subsequently is to display the detected targets on its screen. Data formats of length 64 bits with different field, viz. X, Y, in A and Y, X in B associated to the speeds and the heights of the targets, respectively, can be handled easily. Data fromats of length 2x4x16 bits and 3x4x16 bits can be handled as well, despite the random order of data field at hands.*

*This thesis also shows how to simulate a game of "pursue and intercept" between two or more air planes. For this game, komputer A controls the intruding planes and komputer B control the defending planes, while komputer C monitors all and gives instructio for the movement of the defending planes. This "operation" is displayed on the screen C over a digital map of the Indonesian archipelago.*

## **Key words : Radar, surveillance, pursue, intercept.**

## **PENGANTAR**

Radar milik TNI AU yang digelar di wilayah negara Indonesia saat ini mempunyai tipe yang berbeda sehingga dalam pengoperasiannya timbul masalah yang cukup penting untuk mengintegrasikan radar yang berbeda tersebut. Masalah ini ditandai dan diawali oleh adanya perbedaan format data dan protokol yang digunakan pada kedua radar serta sulitnya mendeteksi salah satu sasaran dari kedua radar yang dihubungkan ke penampil integrasi radar. Kesulitan dan masalah ini oleh tim UGM dan TNI AU telah dilaksanakan penelitian, namun masih dalam taraf pendeteksian format data sehingga masih juga mengalami kesulitan dalam mengaplikasikan integrasi kedua radar secara nyata. Pada prinsipnya Integrasi Radar Berbeda adalah sebuah sistem penampilan yang dapat menerima sinyal keluaran radar berupa format data dari berbagai macam penerima radar yang tidak sejenis.

Thomas Sri Widodo (1996) mengungkapkan tentang pengolahan sinyal di dalam penerima radar biasanya dilakukan secara digital dan sinyal disajikan dalam sejumlah bit sesuai dengan sistem penampil yang diperlukan. Penyajian sinyal tersebut dapat dilakukan per bit sehingga memungkinkan memberikan indikasi adanya target. Sinyal-sinyal ini diberikan oleh penerima ke sistem penampilan lewat kabel koaksial, sehingga jarak penerima terbatas hanya beberapa ratus meter saja. Informasi target minimum yang diperlukan dari radar tiga dimensi adalah jarak, azimuth, dan ketinggian. Kemudian Thomas Sri Widodo dan kawan-kawan dalam tahun yang sama mengadakan penelitian tentang format data aktual radar sehingga mendapatkan data tentang waktu deteksi, jarak,

*bearing, heading*, plot sasaran, ketinggian, dan identifikasi suatu sasaran yang dideteksi radar.

Teori dasar radar, menurut Skonik M.I bahwa radar adalah suatu sistem penjejakan dengan mempergunakan gema gelombang elektromagnetik. Pemancar radar mengirimkan energi elektromagnetik ke luar dalam bentuk pulsa-pulsa periodik dengan daya yang sangat tinggi tetapi dalam selang waktu yang pendek. Benda-benda sasaran seperti pesawat terbang, kapal, gunung, dan lain-lain akan memantulkan sebagian gelombang elektromagnetik kembali ke pengirim. Selang antara pengiriman dan penerimaan kembali pulsa adalah ukuran jarak antara pemancar dengan obyek yang memantulkan gelombang tadi diperoleh dengan memakai sistem antena yang mengarah.

 Posisi target dapat ditentukan dengan rumus sebagai berikut. Rumus jarak :

$$
\mathbf{d}_{\text{maks}} = \sqrt[4]{\frac{P_T \cdot G^2 \lambda^2 S}{(4 \pi)^3 P_{R \text{min}}}}
$$
................. (1)

Dengan :

 $P_{\tau}$  Daya pemancar,

G penguatan antena,

Panjang gelombang,

S Penampang sasaran atau biasa disebut Radar Cross Section.

 $\pi$  3,14

 $P_{R min}$  Daya minimum yang masih dapat dideteksi oleh penerima akibat derau di penerima.

Rumus Azimuth sasaran, yaitu :

$$
Azimuth = \frac{t}{\Pi} \times 360^{\circ}
$$

Sedangkan Rumus Ketinggian ditentukan sebagai berikut.

 $R^2$  Cos<sup>2</sup>  $\theta$  $H = ho + R \sin \theta +$  ------------------ **2 Re**

Dengan :

 $H = k \cdot \text{etinggian sasaran}$ ho = ketinggian antena  $Ro =$  jari-jari bumi (6.370 Km)  $\Theta$  = sudut sasaran

Mengingat hal tersebut di atas, maka sistem penampilan yang digunakan harus mampu menerima sinyal keluaran radar dari berbagai penerima radar dengan format data yang berbeda. Kemudian untuk mewujudkan kemampuan penampilan, penelitian dilakukan

dengan cara mensimulasikan Model Operasi Pertahanan Udara Berdasar Integrasi Sistem Radar Berbeda dengan komputer. Adapun caranya, yaitu Radar A disimulasikan dengan komputer A yang menggunakan format data minimal 64 bit. Format data tersebut akan diisi data pesawat terbang. Komputer A ini mensimulasikan pesawat terbang lawan. Radar B disimulasikan dengan komputer B yang menggunakan format data minimal 64 bit, format data diisi data pesawat terbang. Komputer B ini mensimulasikan pesawat kawan. Sistem penampilan disimulasikan dengan komputer C. Komputer ini akan menerima kedua format data dari komputer A dan komputer B. Pada komputer C ini akan ditampilkan kegiatan penyergapan pesawat oleh pesawat kawan.

Penelitian ini bertujuan mempelajari berbagai format data yang dapat diterima oleh komputer dan mempelajari pengiriman format data melalui sarana sistem komunikasi secara serial asinkron.

## **CARA PENENELITIAN**

#### **Bahan Penelitian**

Fokus dalam penelitian ini adalah perangkat lunak yang dapat mensimulasikan Model Operasi Pertahanan Udara berdasarkan Integrasi Sistem Radar Berbeda dengan dilengkapi peta Indonesia, jalur penerbangan pesawat domestik, kota-kota penting dan cover radar serta field format data berbeda yang diberikan pada komputer A sebagai radar A dan komputer B sebagai radar B dikirim ke komputer C sebagai penampil Integrasi Radar Berbeda.

#### **Alat Penelitian**

Instrumen yang dipergunakan dalam penelitian ini adalah tiga buah komputer tipe Sx-486 dan dua buah kabel RS-232 C.

## **Jalan Penelitian**

#### **a. Cara Menentukan Posisi Pesawat, Kecepatan, dan Ketinggian :**

**1). Posisi Pesawat** 

#### **a). Jarak Pesawat**

Jarak pesawat ditentukan dengan mengguakan rumus sebagai berikut.

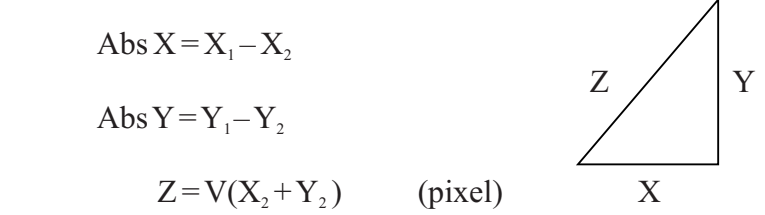

- **b). Heading,** ditentukan dengan menggunakan rumus sebagai berikut. Inisialisasi heading adalah pada arah 0° dan sudut =  $10^{\circ}$
- **c). Bearing,** ditentukan dengan menggunakan rumus sebagai berikut. Inisialisasi bearing adalah sama dengan heading, yaitu arah 0° dan sudut 10°.

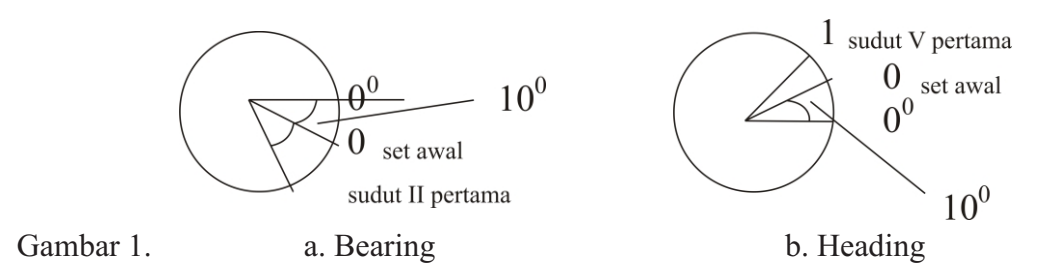

**2). Kecepatan,** ditentukan dengan rumus sebagai berikut.

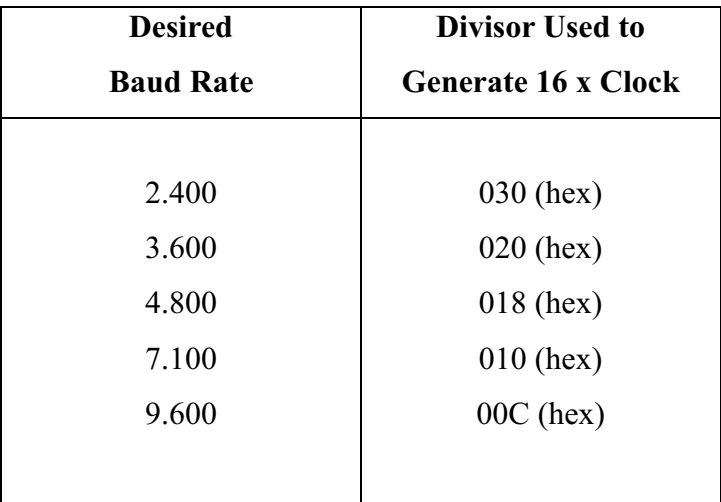

**3). Ketinggian,** ditentukan dengan rumus sebagai berikut.

 $X1 = Cos ά$ . Z1  $Y1 = \sin \alpha . Z1$ Dengan Z1 = kecepatan dalam pixel  $Y1 =$ ketinggian dan ά adalah sudut kearah vertical Dari horizon.

 **4). Membuat Gambar,** ditentukan dengan bentuk geometri sebagai berikut. Setiap bentuk geometri didasarkan atas dua koordinat seperti diperlihatkan pada gambar 2.

 $*(X1, Y1)$  titik

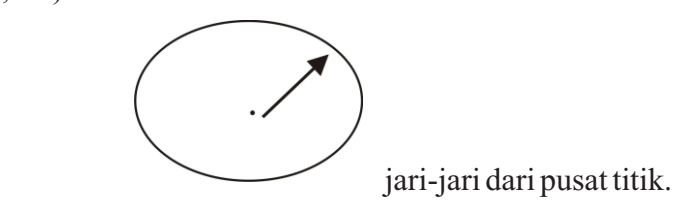

Gambar 2. Titik awal dan posisi koordinat.

Untuk membuat peta Indonesia, *trayektori* penerbangan domestik dan kotanya dilakukan dengan cara mencacah peta Indonesia menjadi titik-titik koordinat dan menghubungkan titik dari titik ke titik tersebut. Sedangkan *trayektori* dan kotanya

dilakukan dengan cara yang sama, hanya titik koordinatnya sesuai dengan posisi koordinat di peta.

## **5). MengaturWaktu Perpindahan Spot (Simulasi gerakan pesawat)**

ditentukan dengan rumus sebagai berikut.

Tawal  $=$  clock () Takhir =  $\text{clock}()$ 

Gambar 3. Perpindahan spot dari titik ke titik.

Setiap detik mencacah sebanyak = 18.2 kali

 $T = \text{takhir} - \text{tawal} / 18.2$  dalam detik.

Jika loop sebanyak 3.000 diperoleh  $t = 5$  detik, maka dalam satu detik mencacah sebanyak  $3.000 / 5 = 600$  kali.

Jadi perpindahan spot dari satu titik ke titik, perlu looping selama 600 kali atau dengan kata lain dalam satu detik melaksanakan loop sebanyak 600 kali.

Untuk mengetahui jarak, diatur dengan cara mengkonversikan koordinat layar ke koordinat kartesian.

## **a. Algoritma Program**

Untuk mewujudkan simulasi penentuan posisi pesawat, kecepatan dan ketinggian dibuat algoritma program sebagai berikut.

### **1). Algoritma Program Pesawat Kawan**

## **a). Ambil Data Jalur**

1)) Buka Berkas Data Jalur

- 2)) X ---- Data Jarak dari Kawan ke Integrasi
- 3)) Y ---- Data Jarak dari Kawan ke Integrasi
- 4)) V ---- Kecepatan
- 5)) T ---- Ketinggian
- 6)) Status ----  $(X, Y, V, T)$ .

## **b). Ambil Data**

- 1)) Buka Berkas Data
- 2)) Peta ---- Bitmap gambar peta
- 3)) Kota ---- Kota yang ada di Pulau
- 4)) Jalur ---- Jalur dari kota ke kota
- **c). Konversi Data dari Koordinat Alam ke Koordinat Grafik**
	- Dengan ketentuan : Pusat ---- (Max X/2, Max Y/2).
- **d). Input kecepatan ---- spot sebagai simulasi pesawat a atau 2.**
- **e). Simpan data awal.**
- **f). Cacah ---- Banyaknya waktu tunda dalam satu detik**
- **g). Inisialisasi Port**
	- Serial I/O ---- Com 1 / Com 2.

## **h). AturLayanan Interupsi**

INTA00 ---- 0x20 INTA01 ---- 0x21

IntrServ2( )

## **i). Lakukan Animasi**

- 1)) Inisialisasi Mouse (Set Driver)
- 2)) Tampilkan Gambar Peta, Kota, Jalur, dan Data Otomatis
- 3)) Jika  $(X, Y) < (max X, max Y)$ 
	- a)) Posisi  $(0,0)$
	- b)) Arah ---- $0$ , kearah Y
		- jika Ditekan Tanda Panah pada Keyboard, maka arah ------ + 10
	- c)) Sudut ---- 0, kearah Y jika Ditekan Tanda Panah pada Keyboard, maka sudut ----- $+10$
	- d)) Cetak (arah, sudut)
	- e)) Rumus jarak , ke arah Y
		- abs  $X = X_1 X_2$

$$
abs Y = Y_1 - Y_2
$$

$$
Z = V X^{2} + Y^{2} (pixel)
$$

## **f)) Rumus ketinggian**

- $X1 = Cos ά$ . Z1
- $Y1 = \text{Sin } \alpha$ . Z1
- g)) Posisi Baru ----- Posisi (arah, sudut)
- h)) Status Baru ----- Status  $(X_{b}, Y_{b}, V_{b}, T_{b})$
- i)) Jika  $(X, Y)$  < (maxX, maxY) ----- (Posisi baru, Status baru).
- k) Port ---- Non Aktif
- l) Simpan Data

# **2). Algoritma Program Pesawat Lawan**

## **a). Ambil Data Jalur**

- 1)) Buka Berkas Data Jalur
- 2)) X ---- Data Jarak dari Kawan ke Integrasi
- 3)) Y ---- Data Jarak dari Kawan ke Integrasi
- 4)) V ---- Kecepatan
- 5)) T ---- Ketinggian
- 6)) Status ---- (X, Y, V, T).

## **b). Ambil Data**

- 1)) Buka Berkas Data
- 2)) Peta ---- Bitmap gambar peta
- 3)) Kota ---- Kota yang ada di Pulau
- 4)) Jalur ---- Jalur dari kota ke kota
- **c). Konversi Data dari Koordinat Alam ke Koordinat Grafik**
- Dengan ketentuan : Pusat ---- (Max X/2, Max Y/2).
- **d). Input kecepatan ---- spot sebagai simulasi pesawat a atau 2.**
- **e). Simpan data awal.**
- **f). Cacah ---- Banyaknya waktu tunda dalam satu detik**
- **g). Inisialisasi Port**
- Serial I/O ---- Com 1 / Com 2.
- **h). AturLayanan Interupsi** 
	- INTA00 ---- 0x20

INTA01 ---- 0x21

```
IntrServ2( )
```
#### **i). Lakukan Animasi**

- 1)) Inisialisasi Mouse (Set Driver)
- 2)) Tampilkan Gambar Peta, Kota, Jalur, dan Data Otomatis
- 3)) Jika  $(X, Y) < (max X, max Y)$ 
	- a)) Posisi  $(0,0)$
	- b)) Arah ---- 0, kea rah Y jika Ditekan Tanda Panah pada Keyboard, maka arah ------ + 10
	- c)) Sudut ---- 0, kea rah Y jika Ditekan Tanda Panah pada Keyboard, maka sudut ----- $+10$
	- d)) Cetak (arah, sudut)
	- e)) Rumus jarak , kea rah Y
		- abs  $X = X_1 X_2$ abs  $Y = Y_1 - Y_2$
- ----------------

$$
Z = V X^2 + Y^2
$$
(pixel)

- **f)) Rumus ketinggian**
	- $X1 = Cos ά. Z1$
	- $Y1 = \text{Sin } \dot{\alpha}$ . Z1
- g)) Posisi Baru ----- Posisi (arah, sudut)
- h)) Status Baru ----- Status  $(X_{b}, Y_{b}, V_{b}, T_{b})$
- i)) Jika  $(X, Y) < (max X, max Y)$  ----- (Posisi baru,
	- Status baru).
- k) Port ---- Non Aktif
- l) Simpan Data

# **3). Algoritma Program Penampilan Integrasi Radar**

- **a). Buka Berkas Data**
- **b). Inisialisasi Port 1 dan Port 2**
	- 1)) Port 1 ---- Com 1 (Radar A) 2)) Port 2 ---- Com 2 (Radar B)

# **c). AturLayanan Interupsi**

- 1)) Port 1 : Arry 1 ----- Status (X, Y, V, T) 2)) Port 2 :
	- Arry 2 ---- Status (X, Y, V, T)
- **d). Pesawat 1 ----- Array 1** Pesawat 2 ----- array 2

```
 t clock ----- 0
```
- **e**). (**Xk,Yk**) ----- (**X**<sub>1</sub>,Y<sub>1</sub>)  $(X_1, Y_1)$  -----  $(X_2, Y_2)$ 
	-
- **f). Konversi ke koordinat Layar, dengan ketentuan** Pusat ----- (max X/2, max Y/2)
- **g). Tampilkan Data**

## **c. Jalan Penelitian,**

Agar penelitian dapat mencapai hasil sesuai dengan yang diharapkan, maka penelitian dilakukan dengan jalan sebagai berikut.

- 1). Melaksanakan percobaan sesuai dengan prosedur sebagai berikut.
	- a). Prosedur Pengujian Program radar Asebagai penampil pesawat lawan, yaitu :
		- 1)) On kan komputer A
		- 2)) Isikan file BGI \* ke Harddisk
		- 3)) Ganti prompt C ke prompt Aatau B
		- 4)) Masukkan diskette program radar A ke prompt A atau B
		- 5)) Tuliskan Nama program, Nama map, Nama Kota dan Nama jalur penerbangan Enter (Tambahkan Nama data otomatis, bila program dijalankan secara otomatis).
		- 6)) Pilih pesawat dengan kecepatan 1 atau 2 Enter.
		- 7)) Atur gerakan pesawat dengan arah anak panah yang ada pada keyboard (bila dijalankan secara manual).
	- b). Prosedur Pengujian Program radar B sebagai penampil pesawat kawan, yaitu :
		- 1)) On kan komputer B
		- 2)) Isikan file BGI \* dan *Mouse* \* ke Harddisk
		- 3)) Panggil direktori *Mouse* dan ketik mouse Enter
		- 4)) Ganti prompt C ke prompt Aatau B
		- 5)) Masukkan diskette program radar B ke prompt Aatau B
- 6)) Tuliskan Nama program, Nama map, Nama Kota dan Nama jalur penerbangan Enter (Tambahkan Nama data otomatis, bila program dijalankan secara otomatis).
- 7)) Pilih pesawat dengan kecepatan 1 atau 2 Enter.
- 8)) Atur gerakan pesawat dengan arah anak panah yang ada pada keyboard (bila dijalankan secara manual).
- c). Prosedur Pengujian Program radar C sebagai penampil Integrasi Radar Berbeda, yang dapat menampilkan pesawat kawan sedang melakukan penyergapan pesawat lawan yaitu :
	- 1)) On kan komputer C
	- 2)) Isikan file BGI \* ke Harddisk
	- 3)) Ganti prompt C ke prompt Aatau B
	- 4)) Masukkan Diskette program radar C ke prompt Aatau B
	- 5)) Tuliskan Nama program, Nama map, Nama Kota dan Nama jalur penerbangan Enter.

Sebelum meng-on-kan program radar C, diharuskan program radar A dan program radar B sudah dalam kondisi di monitor komputer A dan B tampil gerakan pesawat.

2). Mengatur *field* format data untuk program Simulasi Integrasi Radar Berbeda tersebut di atas, ditentukan sebagai berikut.

a). Pengujian 1, field format datanya seperti pada gambar 4 dan 5.

Format data komputer Adiatur sebagai berikut :

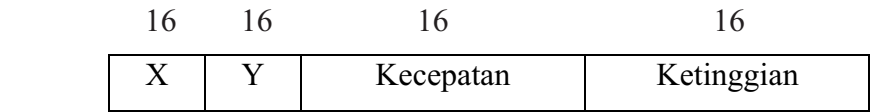

Gambar 4. Format Data Simulasi Pesawat Lawan.

Format data komputer B diatur sebagai berikut :

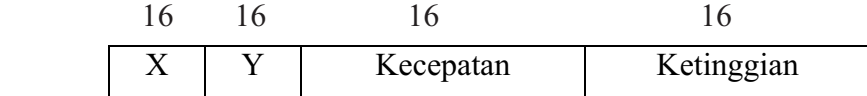

Gambar 5. Format Data Simulasi Pesawat Kawan.

 b). Pengujian 2 dan seterusnya, format data untuk komputer Adan B diatur saat melaksanakan pengujian.

## **d. Analisis Hasil Penelitian,**

Berdasarkan lokasi field format data dari komputer Adan Komputer B yang berbeda dapat dihasilkan tampilan Simulasi Model Operasi Pertahanan Udara Berdasar Integrasi Sistem Radar Berbeda dengan tanmpilan di komputer C akan menampilkan gerakan pesawat kawan sedang melaksanakan penyergapan pesawat lawan dengan ketentuan bahwa program di komputer C dibuat lokasi field format data disesuaikan dengan lokasi field format data kedua komputer Adan komputer B.

## **HASILPENELITIAN DAN PEMBAHASAN**

Hasil penelitian adalah merupakan data yang dihasilkan sesuai *field* format data dari gerakan pesawat lawan di komputer A serta *field* format data gerakan pesawat kawan di komputer B seperti diperlihatkan Tabel 1 dan 2. Sedangkan tampilan gerakan pesawat lawan di komputer Adan gerakan pesawat kawan di komputer B serta gerakan pesawat kawan yang sedang melakukan penyergapan pesawat lawan di komputer C seperti diperlihatkan pada gambar 6.

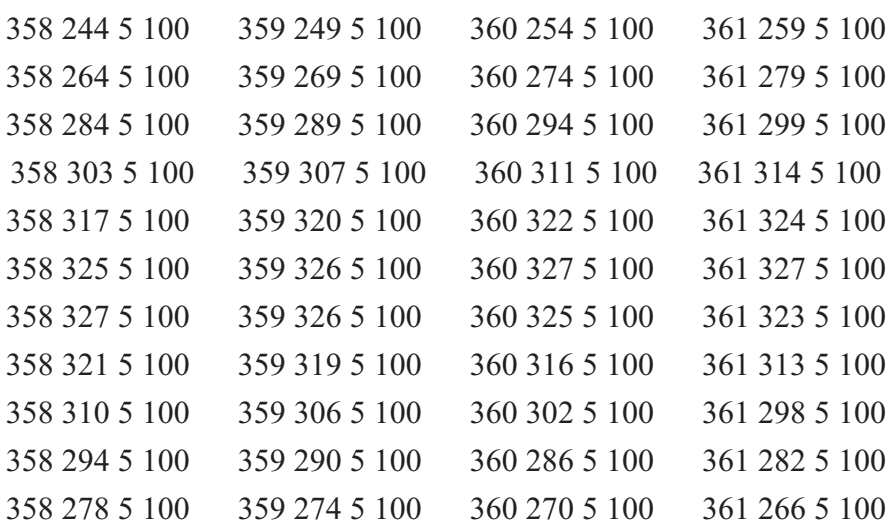

### **Tabel 1. Data Otomatis Sim RA4 untuk Simulasi Radar A**

## **Tabel 2. Data Otomatis Sim RB3 untuk Simulasi Radar B**

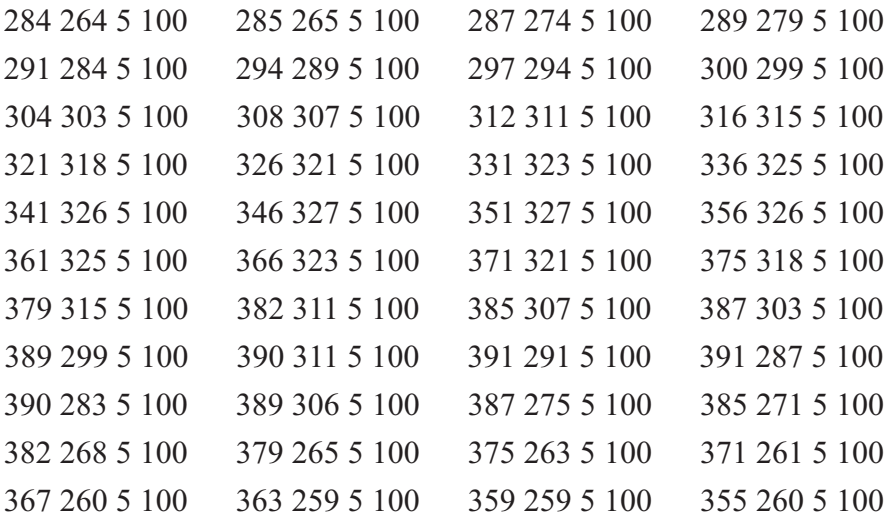

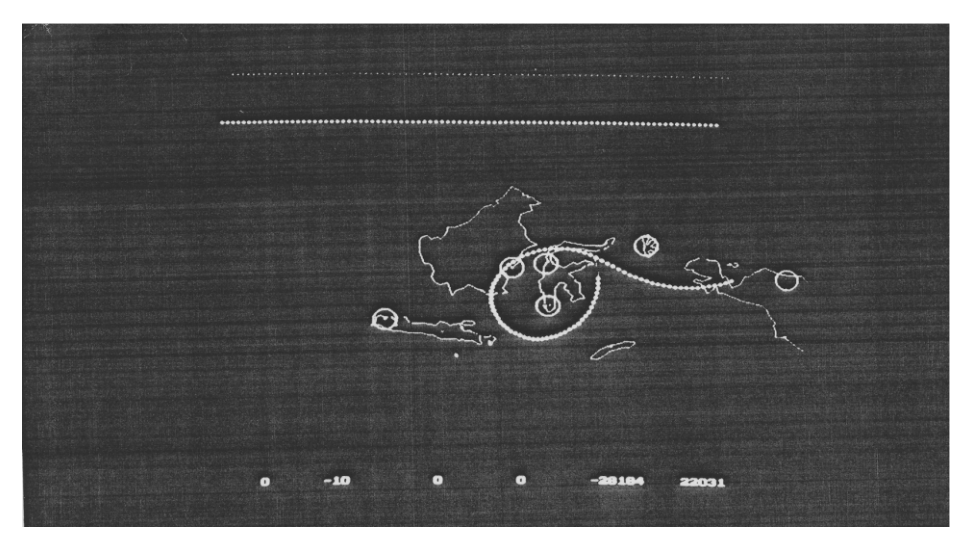

Gambar 4. Simulasi Radar A dengan Spot sebagai pesawat Lawan.

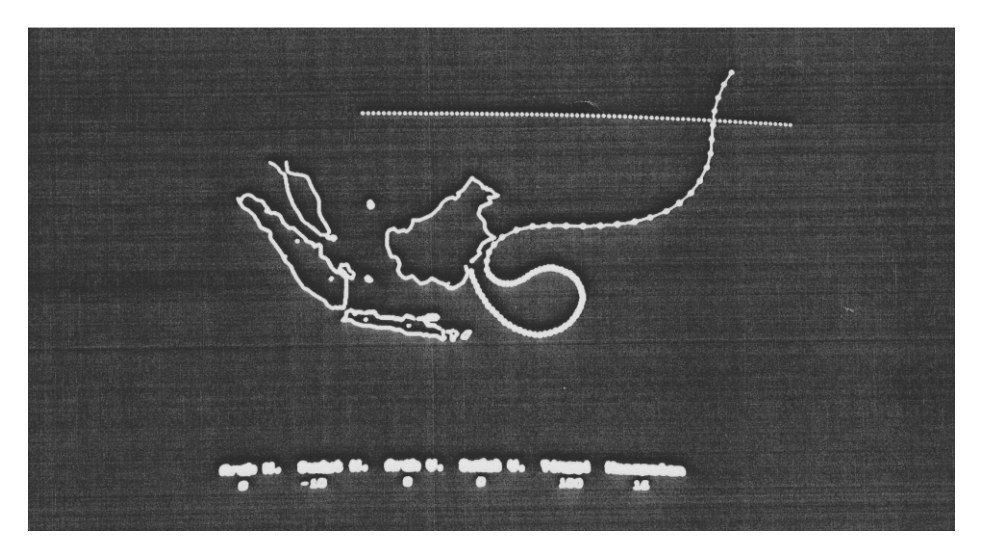

Gambar 5. Simulasi Radar B dengan Spot sebagai pesawat Kawan

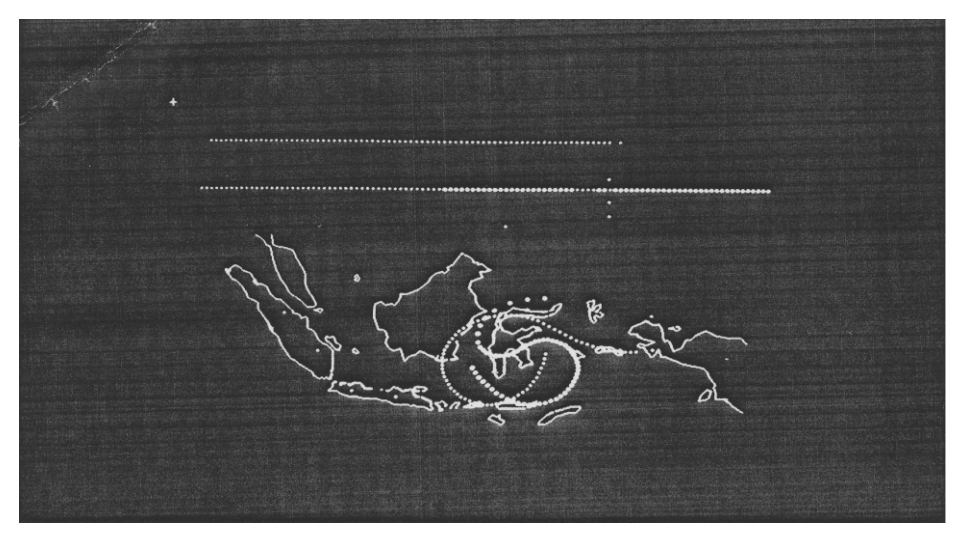

Gambar 6. Simulasi Radar C sebagai spot Integrasi Radar Berbeda

Agar operator/pengguna komputer C dapat mengendalikan dan mengarahkan pesawat kawan ke posisi pesawat lawan, maka pengguna komputer C harus berkoordinasi dengan pengguna komputer Atentang *setting* ketinggian yang digunakan pesawat lawan.

Berdasarkan tabel 1 serta 2 dan Gambar 4, 5, serta 6 dapat dinyatakan bahwa akan ada tampilan spot sebagai simulasi gerakan pesawat di komputer C apabila komputer C dibuat program dengan lokasi *field* format data sesuai dengan lokasi *field* format data komputer Adan komputer B dan dengan ketentuan pengiriman format data dari komputer A ke komputer C harus sama dengan kecepatan pengiriman format data dari komputer B ke komputer C. Dari tabel 1 serta 2 dan Gambar 4, 5, serta 6 dapat dinyatakan pula bahwa tidak akan ada tampilan di komputer C apabila komputer C dibuat program dengan lokasi field format data hanya sesuai dengan salah satu lokasi field format data dari komputer A atau komputer B saja serta dengan ketentuan pengiriman format data dari komputer A ke komputer C sama atau tidak sama dengan kecepatan pengiriman format data dari komputer B ke komputer C. Dari tabel 1 serta 2 dan Gambar 4, 5, serta 6 dapat pula dipelihatkan tampilan bentuk simulasi penyergapan pesawat kawan terhadap pesawat lawan dengan dilengkapi peta Indonesia, *trayektori* penerbangan pesawat domestik lengkap dengan kotanya, *cover*radar pada tiap-tiap lokasi penempatan radar di seluruh kepulauan Indonesia.

Untuk mewujudkan tampilan pada setiap monitor komputer yang digunakan untuk simulasi maka harus melakukan penekanan tombol anak panah pada *keyboard* serta *mouse* sesuai dengan aturan yang telah ditetapkan. Dengan cara penekanan tombol tersebut maka gerakan pesawat, peta Indonesia, *trayektori* penerbangan domestik lengkap dengan kotanya dapat dirubah-rubah sesuai dengan keinginan *user.*

## **KESIMPULAN**

Setelah dilakukan penelitian tentang Simulasi Model Operasi Pertahanan Udara Berdasar Integrasi Sistem Radar Berbeda dengan memberikan beberapa macam bentuk lokasi field format data pada komputer A dan komputer B untuk dikirim ke komputer C, diperoleh kesimpulan sebagai berikut.

- 1. Simulasi Model Operasi Pertahanan Udara Berdasar Integrasi Sistem Radar Berbeda dapat menampilkan gerakan pesawat lawan di komputer A apabila komputer yang digunakan sejenis komputer tipe sx-486 yang memiliki harddisk minimal 200 Mbyte.
- 2. Simulasi Model Operasi Pertahanan Udara Berdasar Integrasi Sistem Radar Berbeda dapat menampilkan gerakan pesawat kawan di komputer B apabila komputer yang digunakan sejenis komputer tipe sx-486 yang memiliki harddisk minimal 200 Mbyte.
- 3. Simulasi Model Operasi Pertahanan Udara Berdasar Integrasi Sistem Radar Berbeda dapat menampilkan gerakan pesawat kawan sedang melakukan penyergapan pesawat lawan di komputer C apabila kecepatan dalam Baud pengiriman field format data komputer A dan B harus sama dan field format data komputer A harus sesuai field format data komputer B harus sesuai field format data penerimaan program komputer C serta komputer yang digunakan sejenis komputer tipe sx-486 yang memiliki harddisk minimal 200 Mbyte.

## **UCAPAN TERIMAKASIH**

Pada kesempatan ini penulis mengucapkan terima kasih kepada Bapak Dr. Ir. Thomas Sri Widodo dan Bapak Ir. P. Insap Santoso, M.Sc yang telah memberikan saran, koreksi serta perbaikan. Juga kepada pengelola dan seluruh staf penyelenggara Program Pasca Sarjana Jurusan Teknik Elektro, Fakultas Teknik Universitas Gajah Mada dan semua pihak yang telah membantu terlaksananya penelitian dan penyusunan artikel ini, penyusun mengucapkan terima kasih.

## **DAFTAR PUSTAKA**

- Boyle Irman, 1990, *"RS 232 dalam Desain*", Elektron No.37 Tahun XIII, ITB Press, Bandung, pp : 3710-3714.
- Chacha dan Santoso I.P, 1995, *"Bagaimana Mendayagunakan Sepasang Komputer*", Andi Offset, Yogyakarta, pp : 13-15.
- Hall VDouglas, 1992, "*Microprocesors and Interfacing Programming and Hardware"*, Mc. Book Co, New York, pp: 487-488.
- Martin James, at all, 1988, "*Data Communication Technology"*, Prentice Hall International, New York, pp: 287-293.
- Sumardiman Adi, 1996, "*Peta Wilayah Kedaulatan dan Yuridiksi Indonesia",*  Pusat Survey dan Pemetaan, Jakarta, Mabes ABRI.
- Widodo Th. Sri, 1996, "*Laporan Penelitian Format Data Sistem Radar Berbeda",*  Kertas Kerja RUT, Yogyakarta, Lampiran 2.
- ITS Team, 1995, "*Laporan Penelaahan Format Data Radar Plessey",* Data Perekaman, Surabaya, Lampiran Adan Lampiran B.

Wiseso Atmaji, 1980, "*Radar",* Buletin LEN Vol 1 No.4, Bandung, pp : 3-7..